## **Demandes**

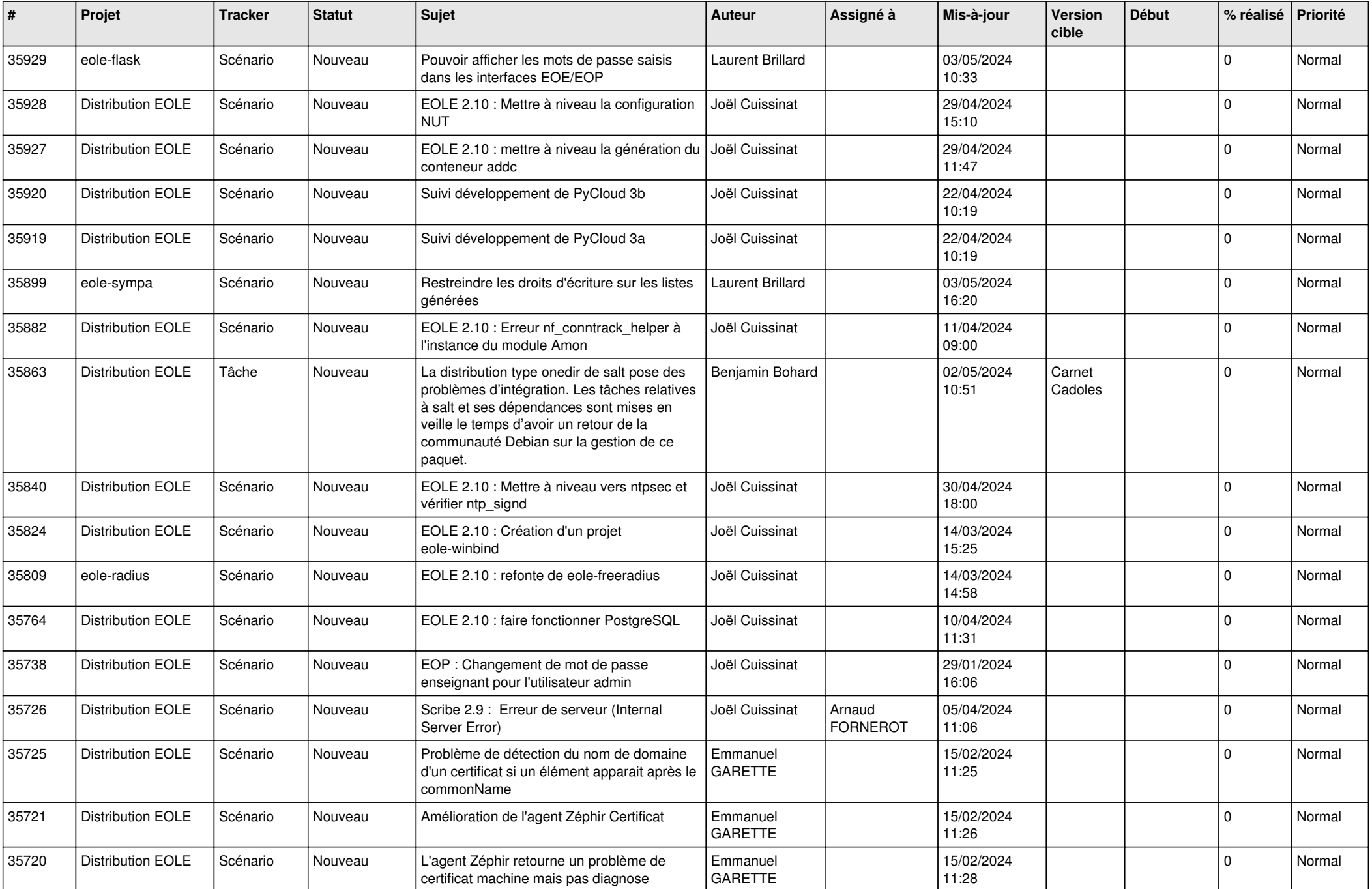

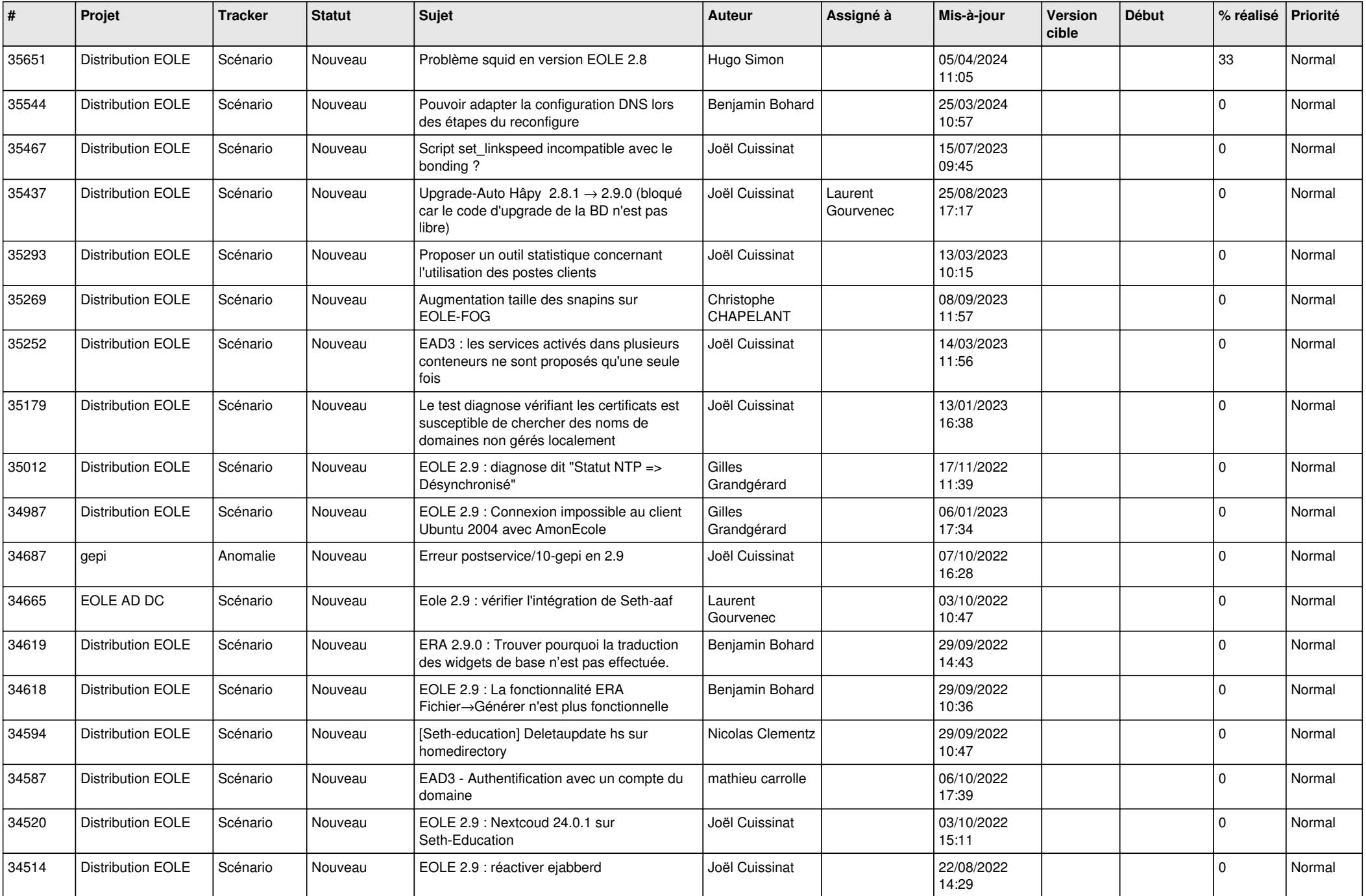

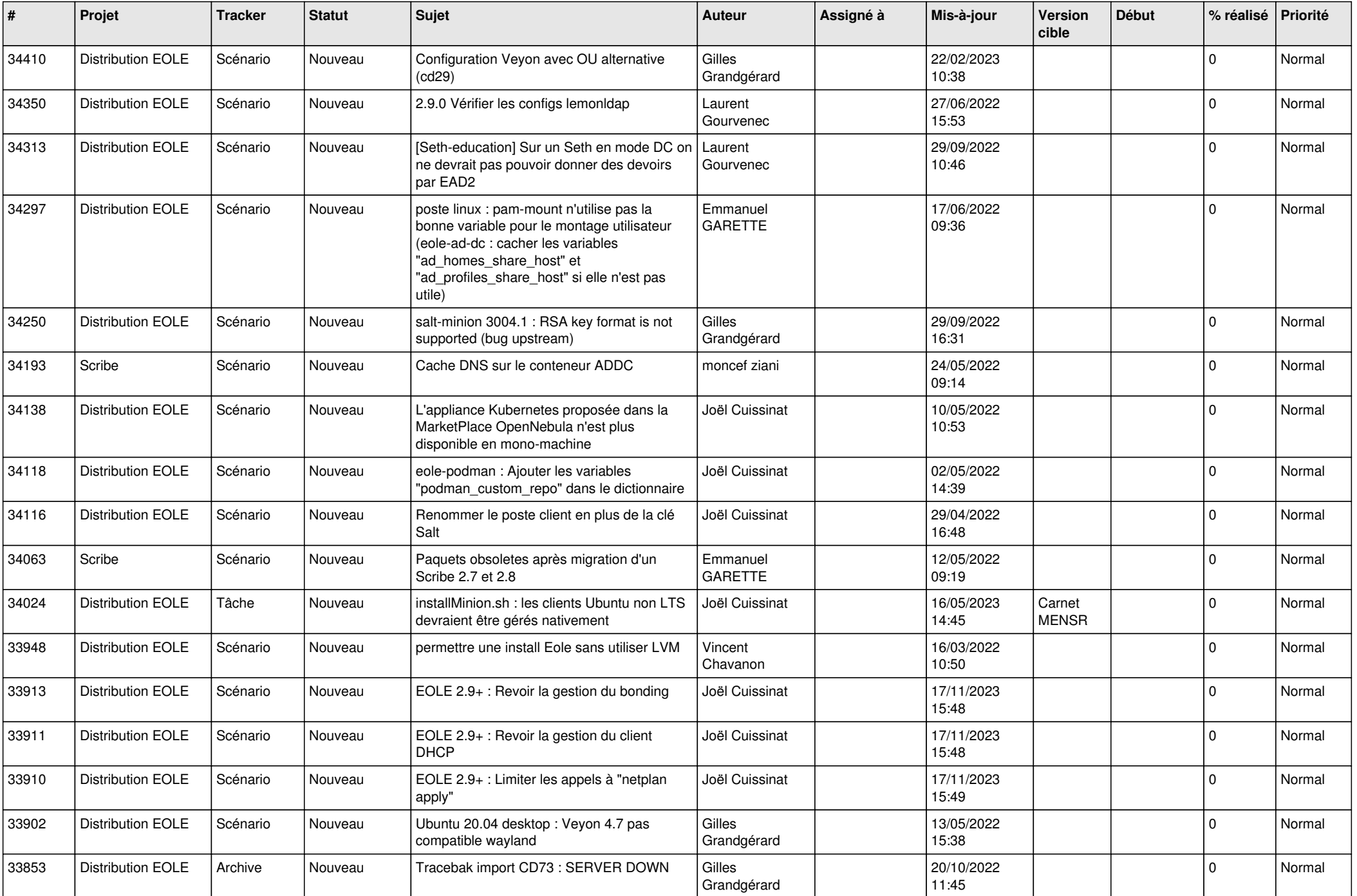

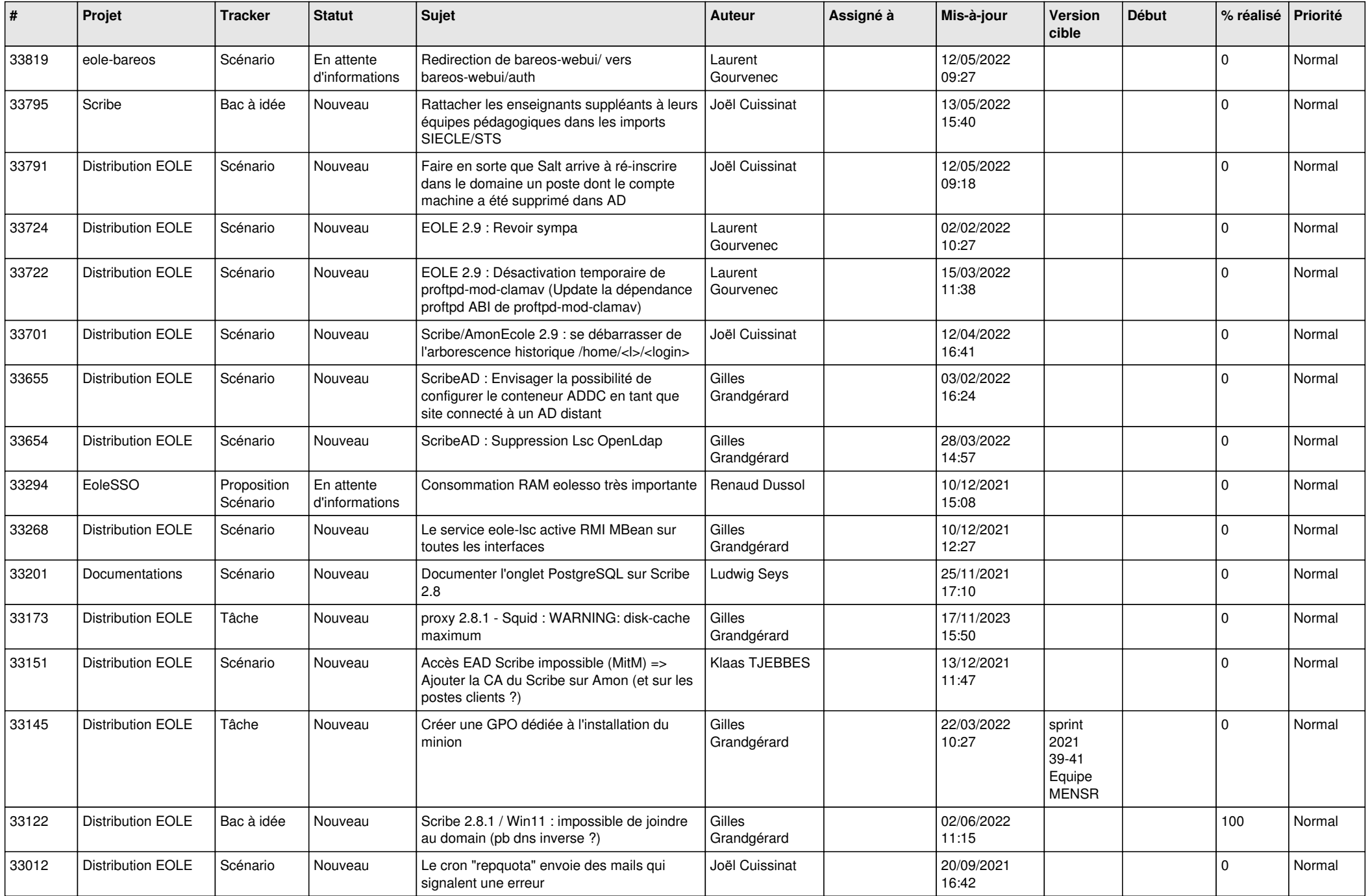

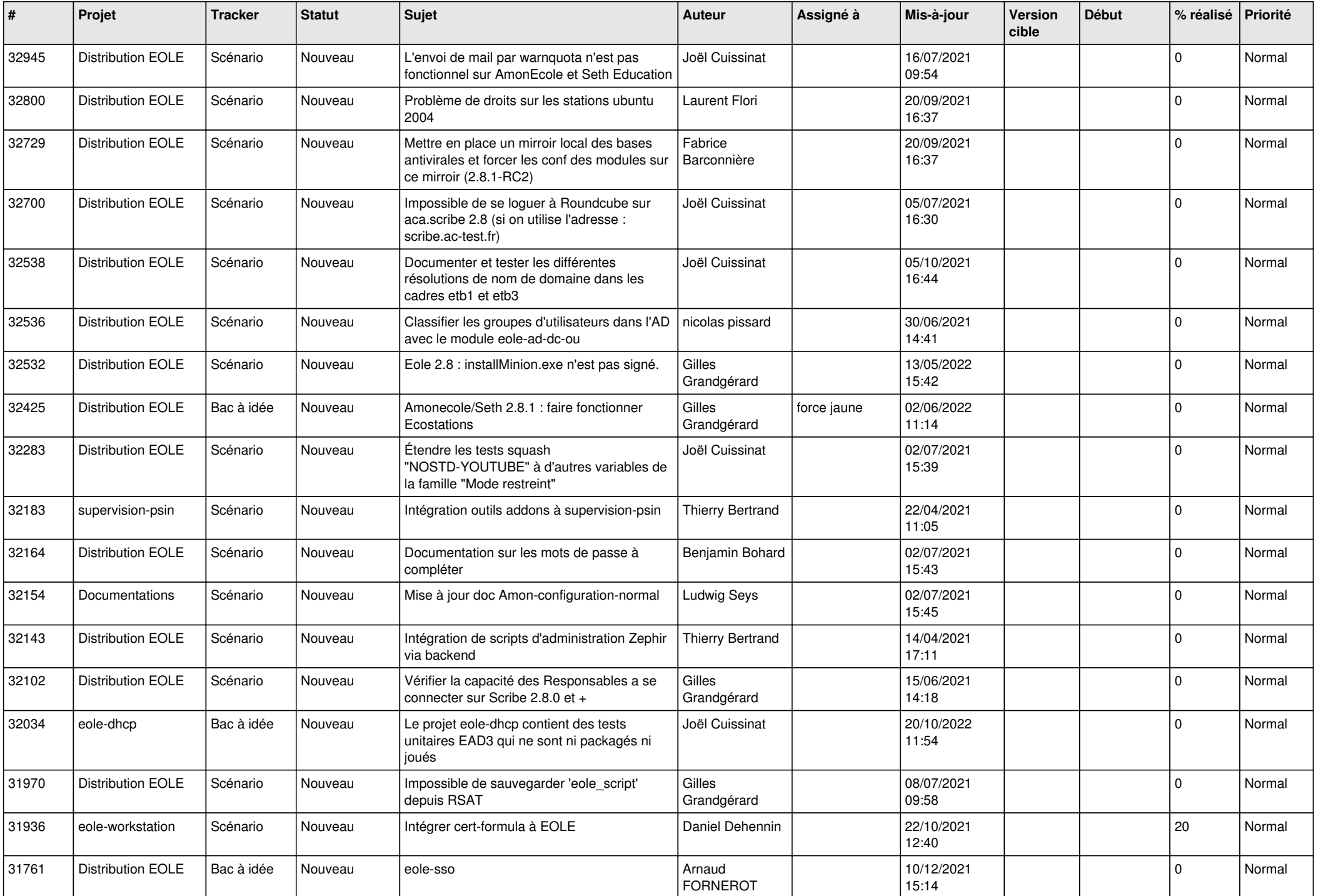

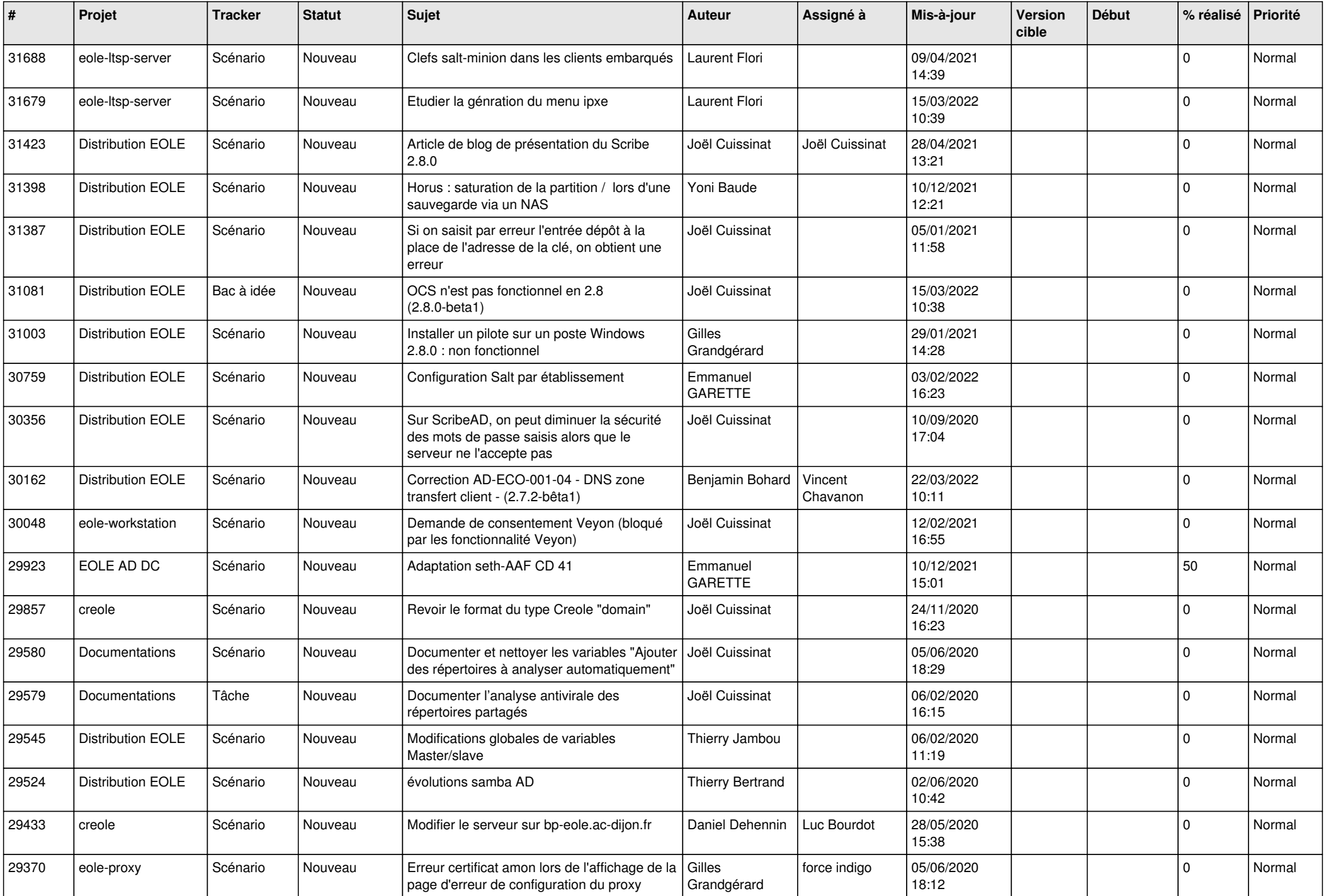

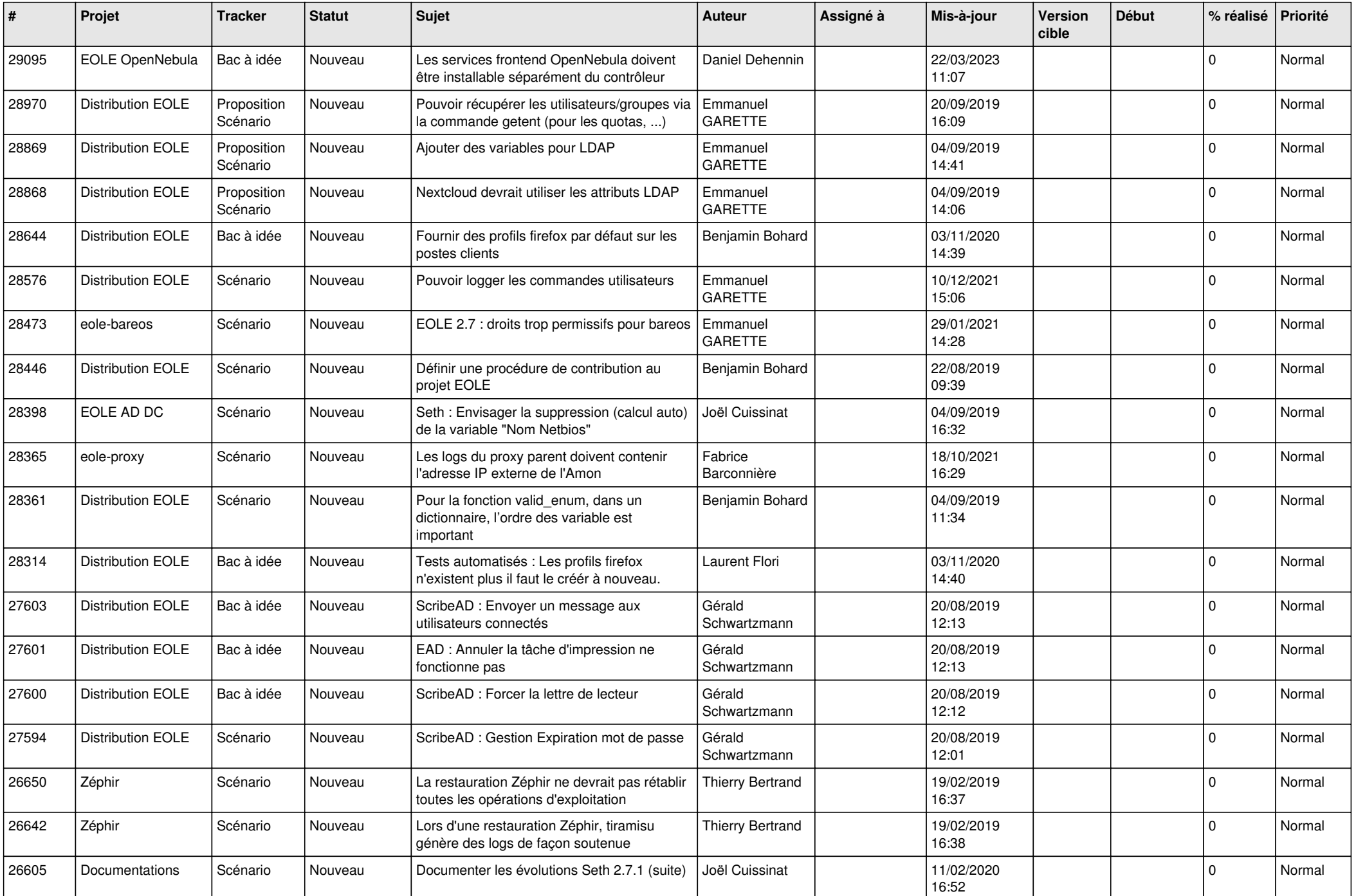

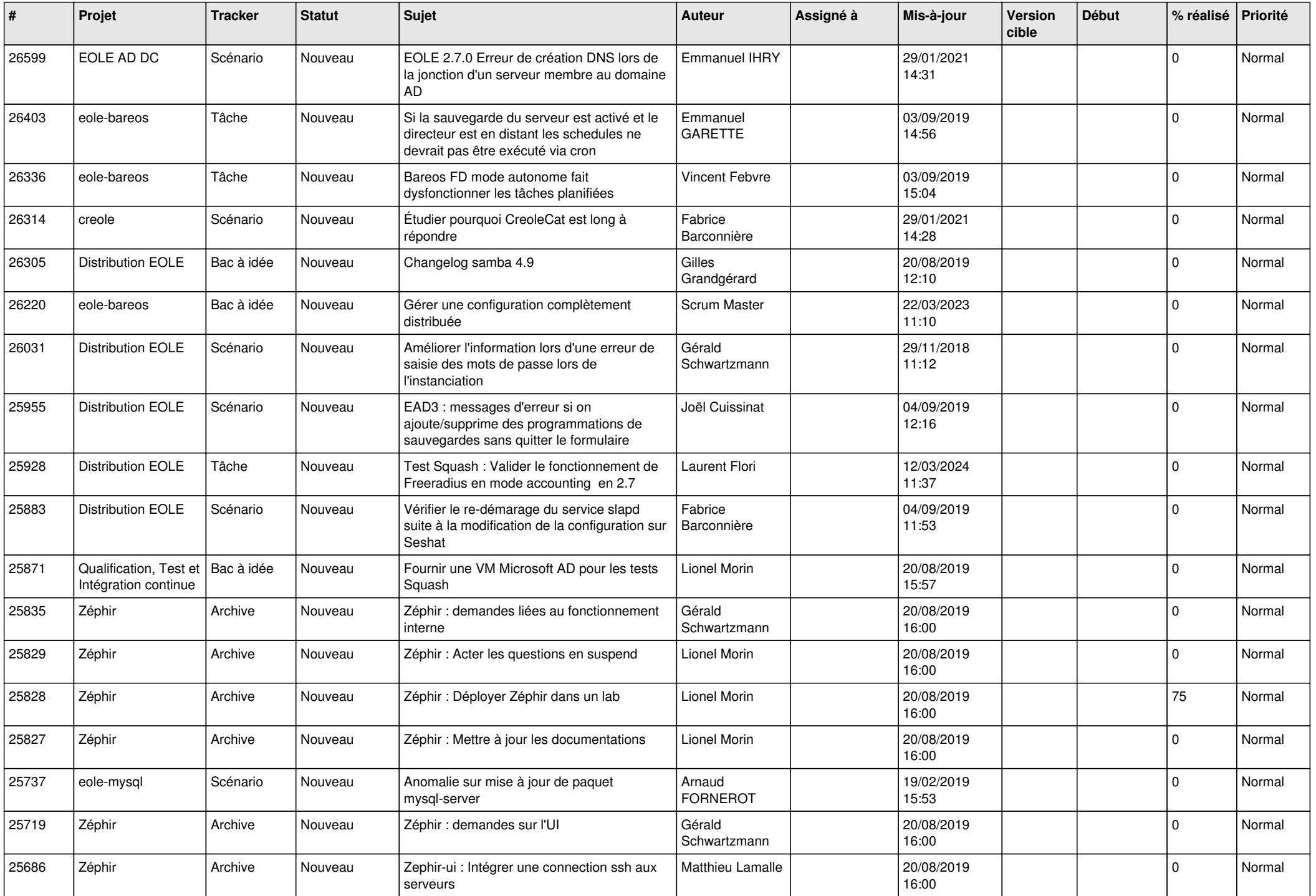

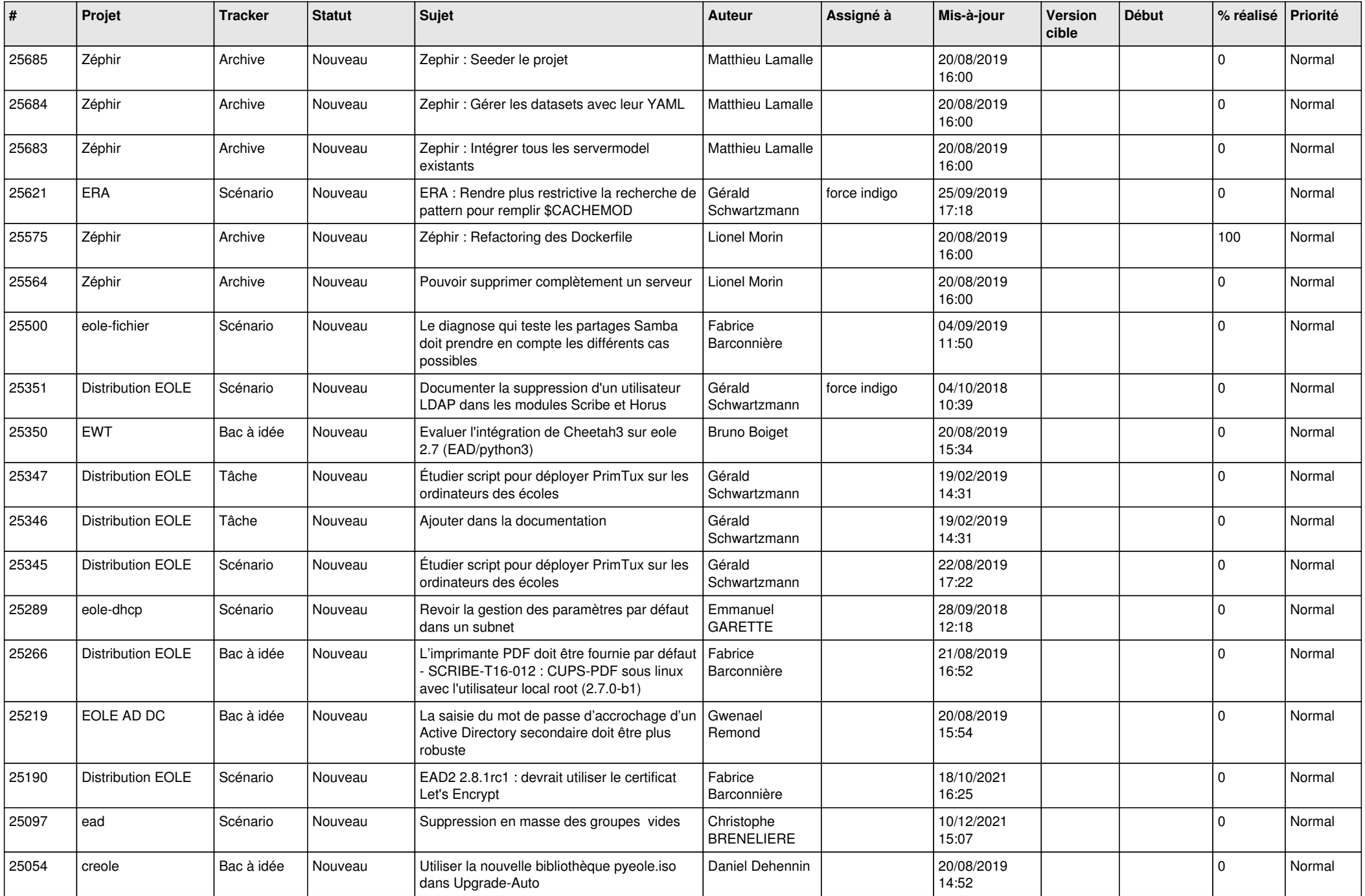

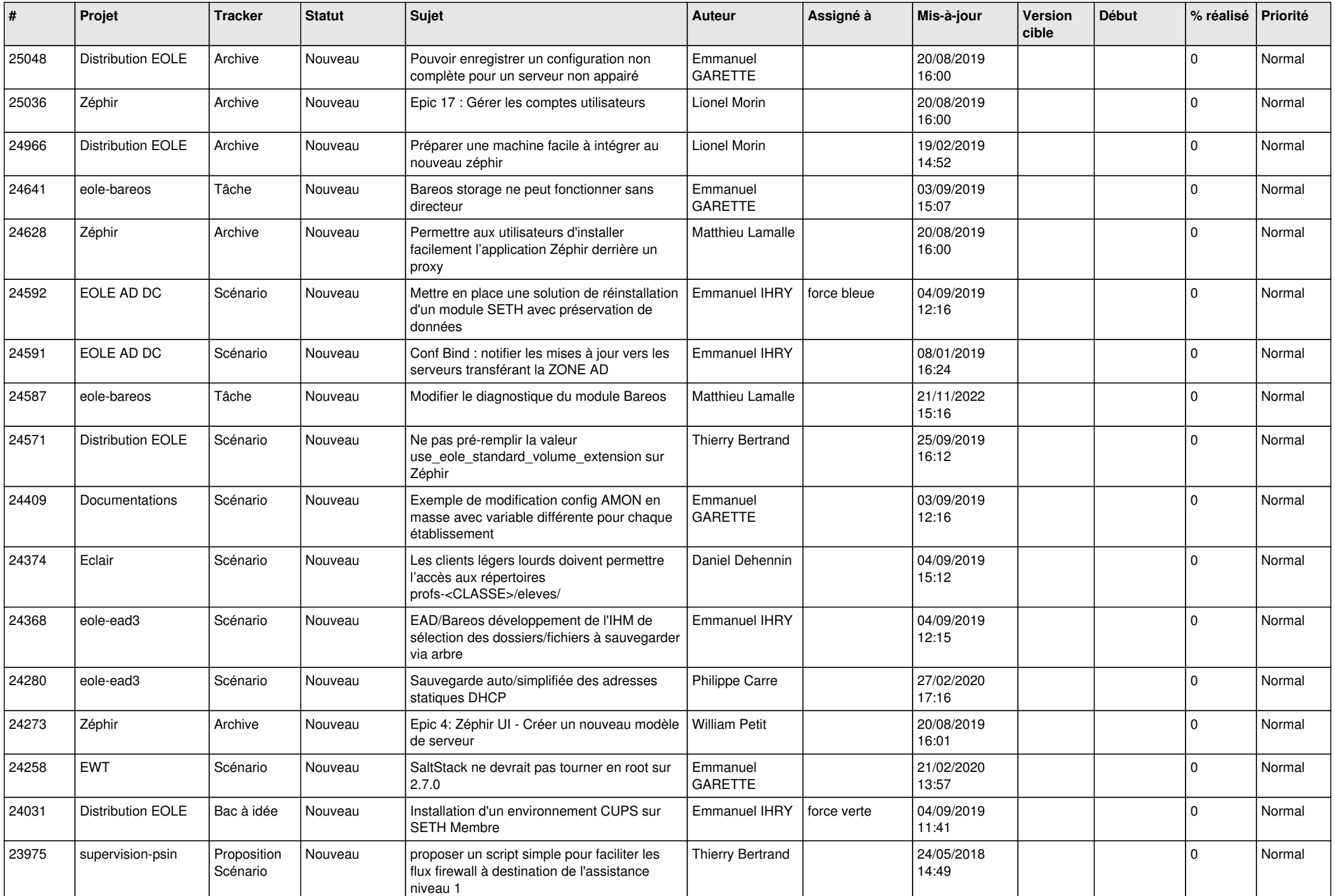

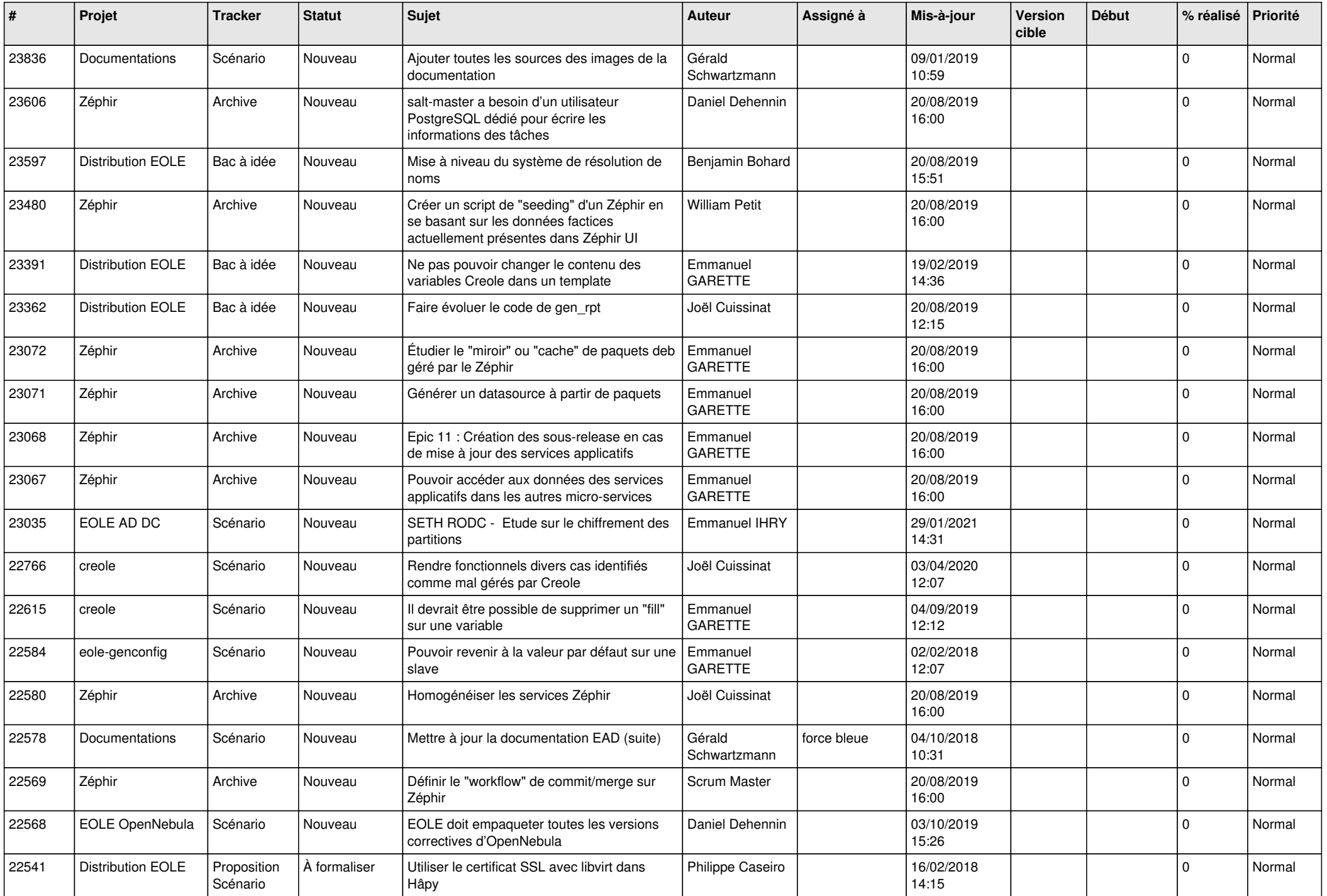

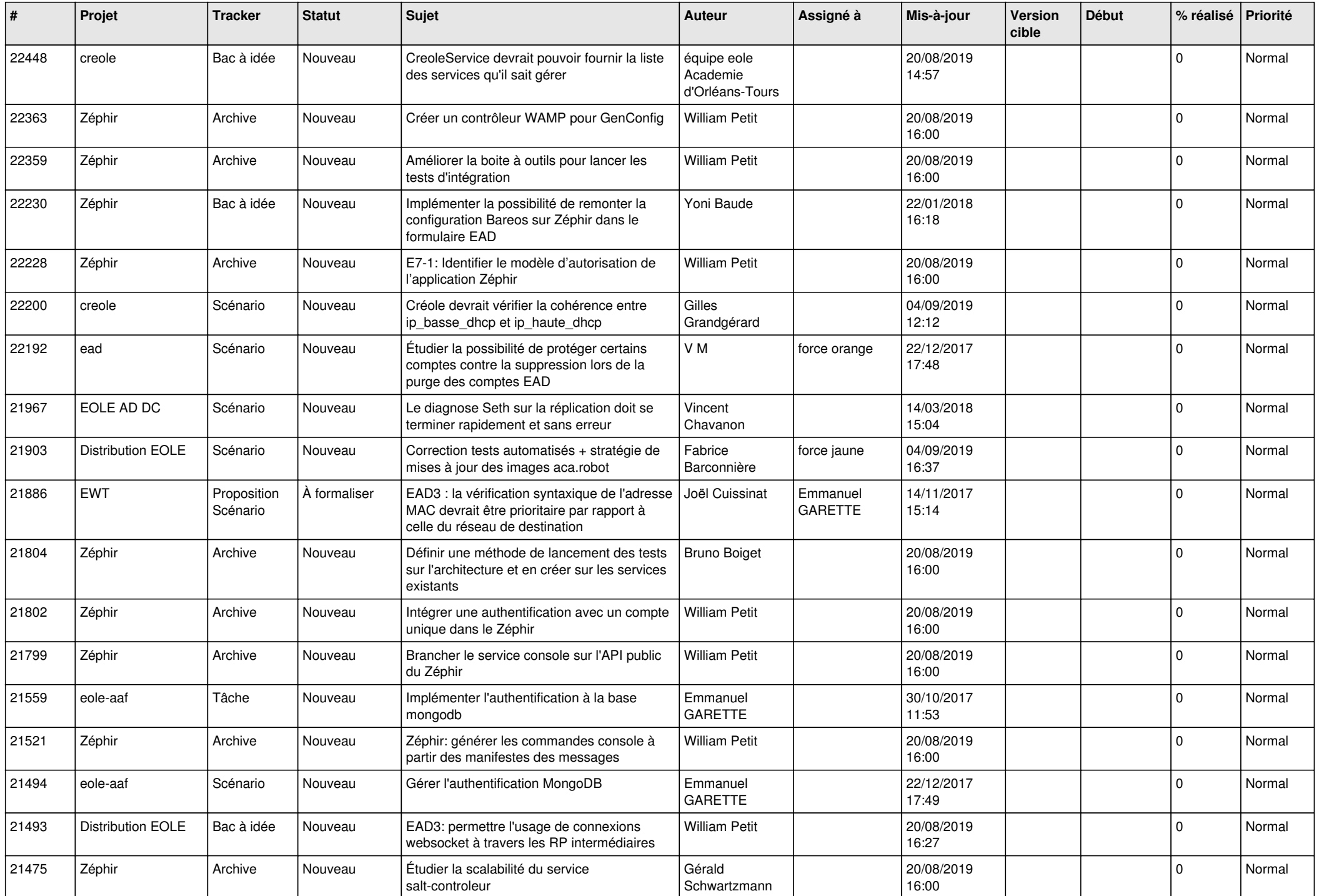

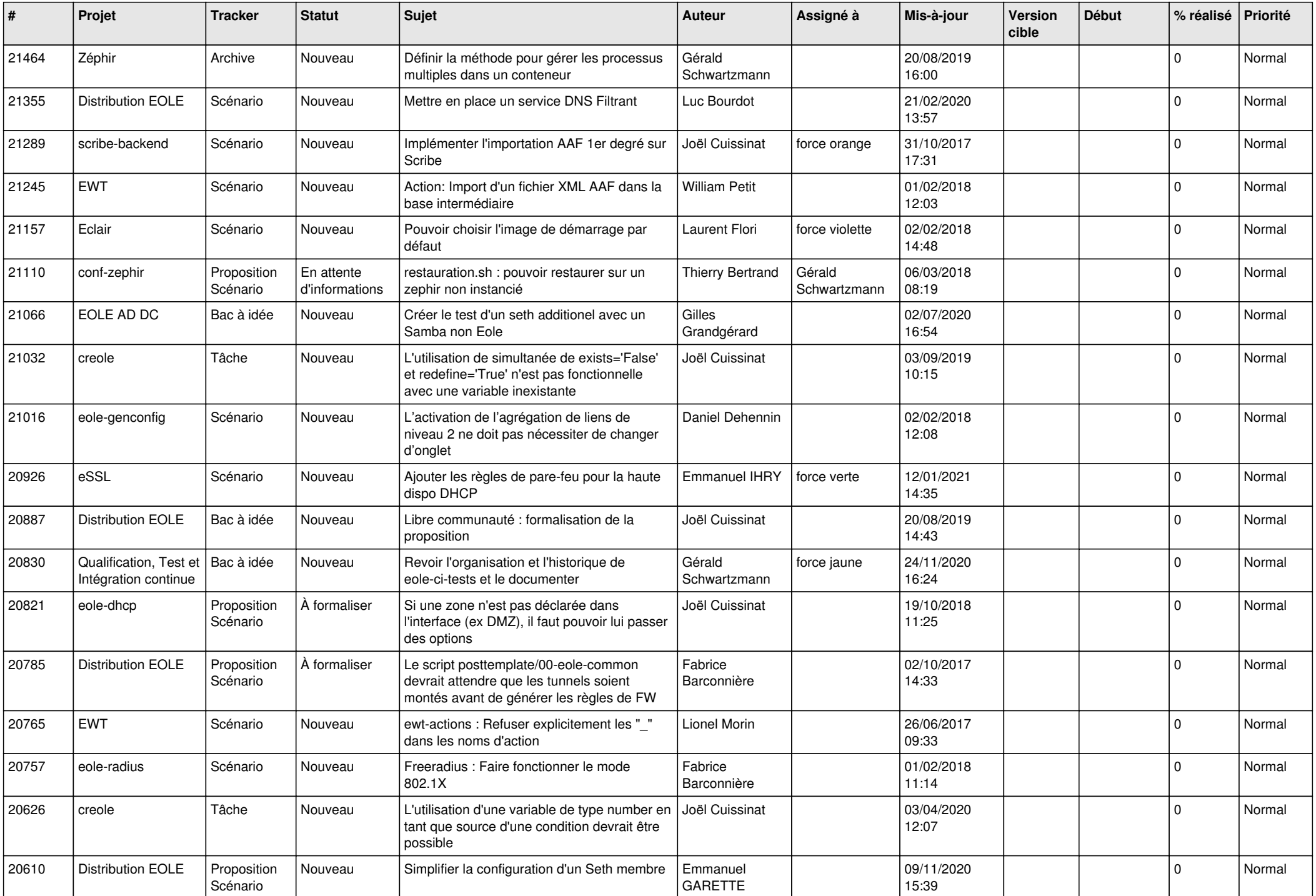

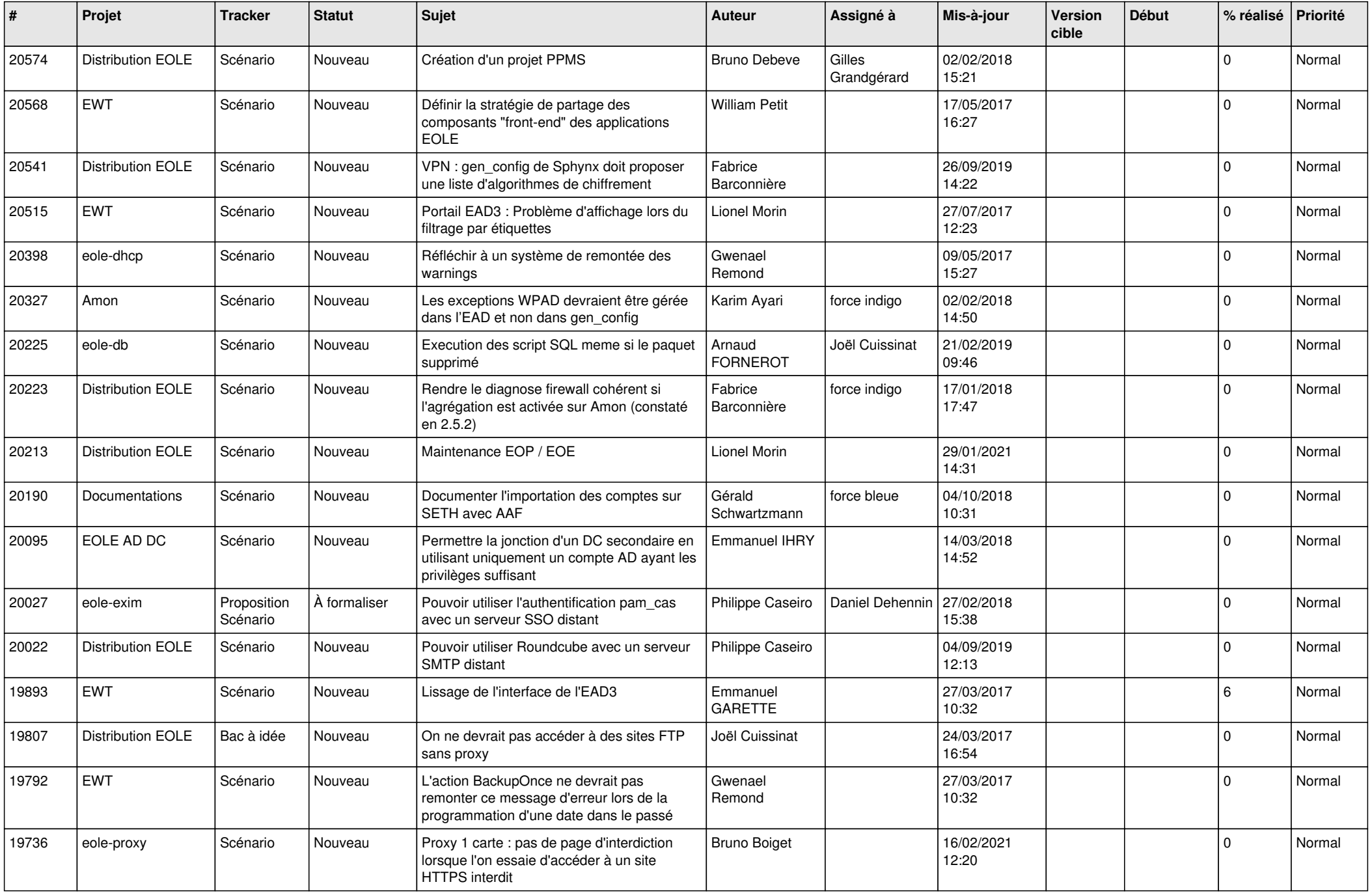

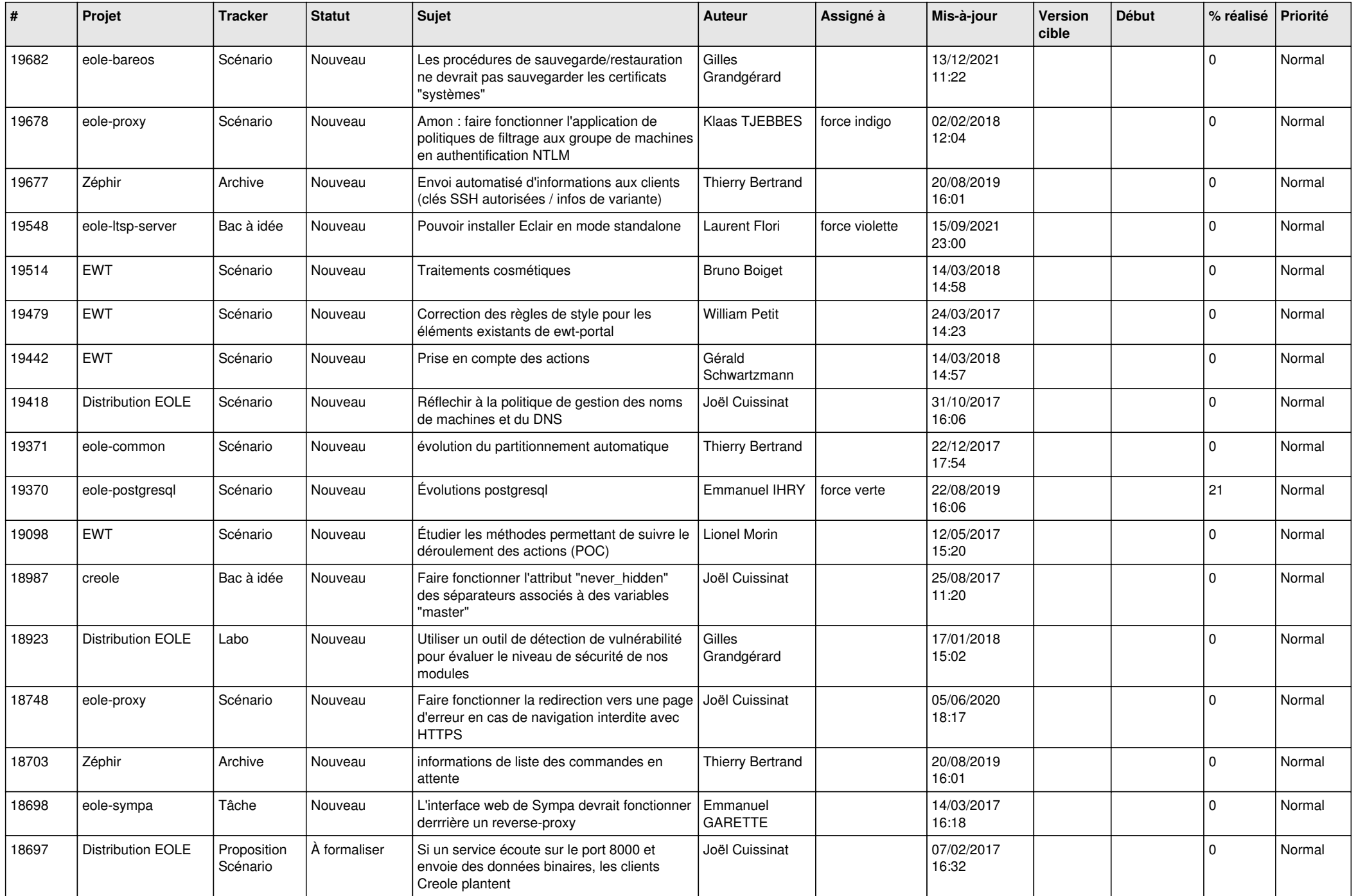

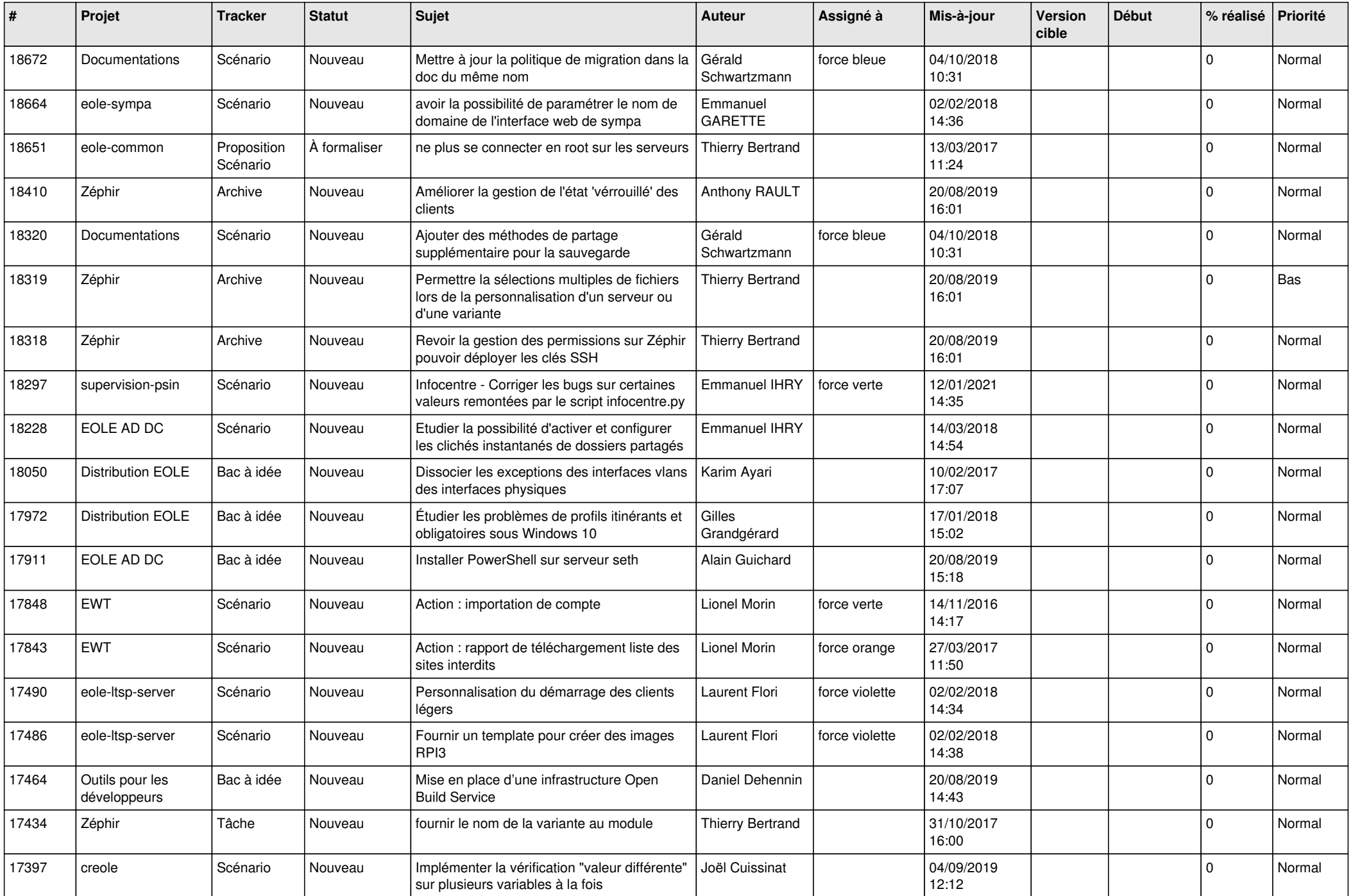

![](_page_16_Picture_578.jpeg)

![](_page_17_Picture_592.jpeg)

![](_page_18_Picture_535.jpeg)

![](_page_19_Picture_573.jpeg)

![](_page_20_Picture_536.jpeg)

![](_page_21_Picture_544.jpeg)

![](_page_22_Picture_581.jpeg)

![](_page_23_Picture_582.jpeg)

![](_page_24_Picture_555.jpeg)

![](_page_25_Picture_584.jpeg)

![](_page_26_Picture_606.jpeg)

![](_page_27_Picture_381.jpeg)

**...**